# Algorithms ROBERT SEDGEWICK | KEVIN WAYNE

# [Algorithms](http://algs4.cs.princeton.edu)

 $\leftrightarrow$ 

ROBERT SEDGEWICK | KEVIN WAYNE

**<http://algs4.cs.princeton.edu>**

# 4.2 DIRECTED GRAPHS

**‣** *introduction* **‣** *digraph API*

**‣** *digraph search*

**‣** *topological sort*

**‣** *strong components*

# 4.2 DIRECTED GRAPHS

### **‣** *introduction*

**‣** *digraph API*

**‣** *digraph search*

**‣** *topological sort*

**‣** *strong components*

# [Algorithms](http://algs4.cs.princeton.edu)

ROBERT SEDGEWICK | KEVIN WAYNE

**<http://algs4.cs.princeton.edu>**

Digraph. Set of vertices connected pairwise by directed edges.

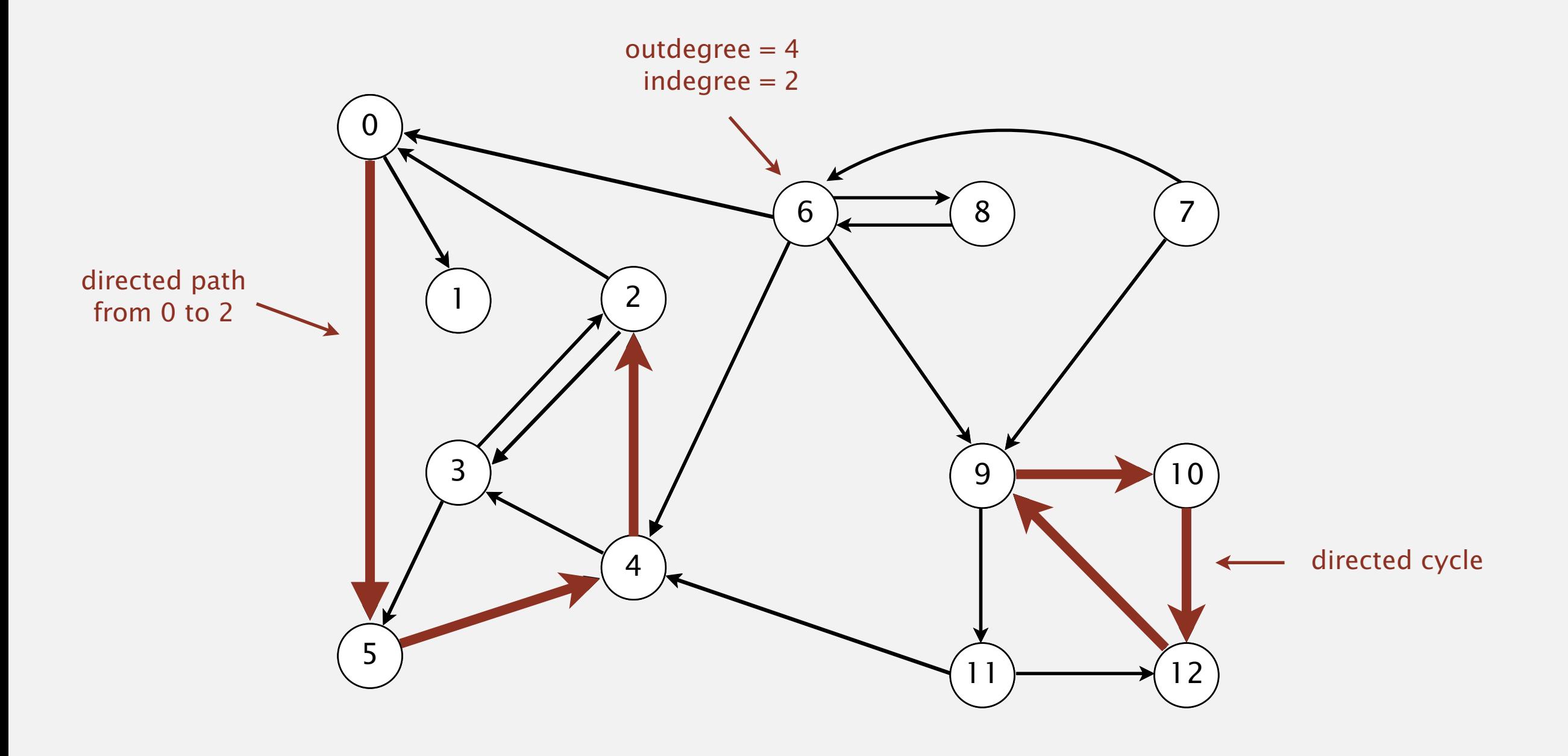

### Road network

Vertex = intersection; edge = one-way street. **New York, NY 10013**

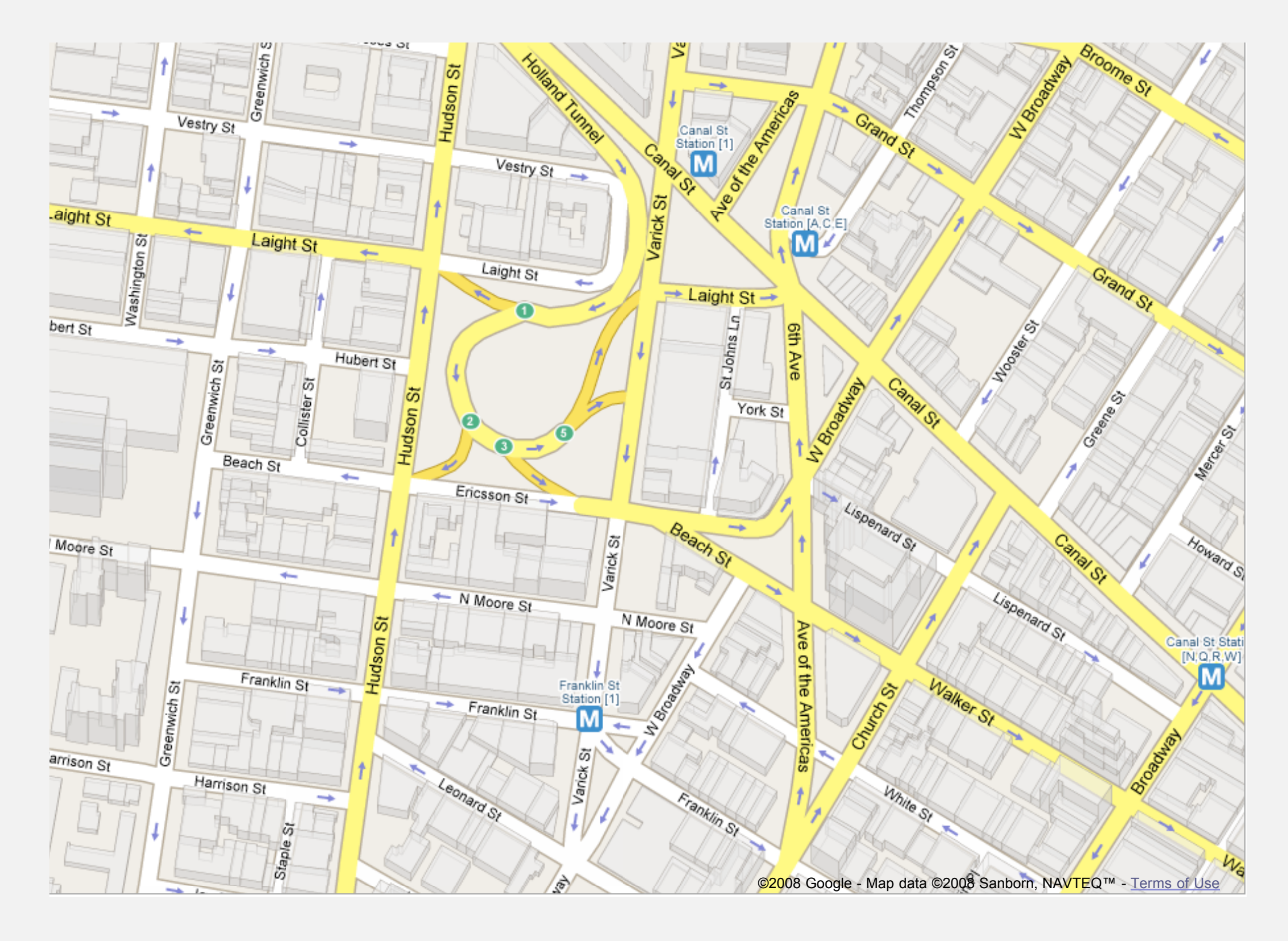

### Political blogosphere graph

Vertex = political blog;  $edge = link$ .

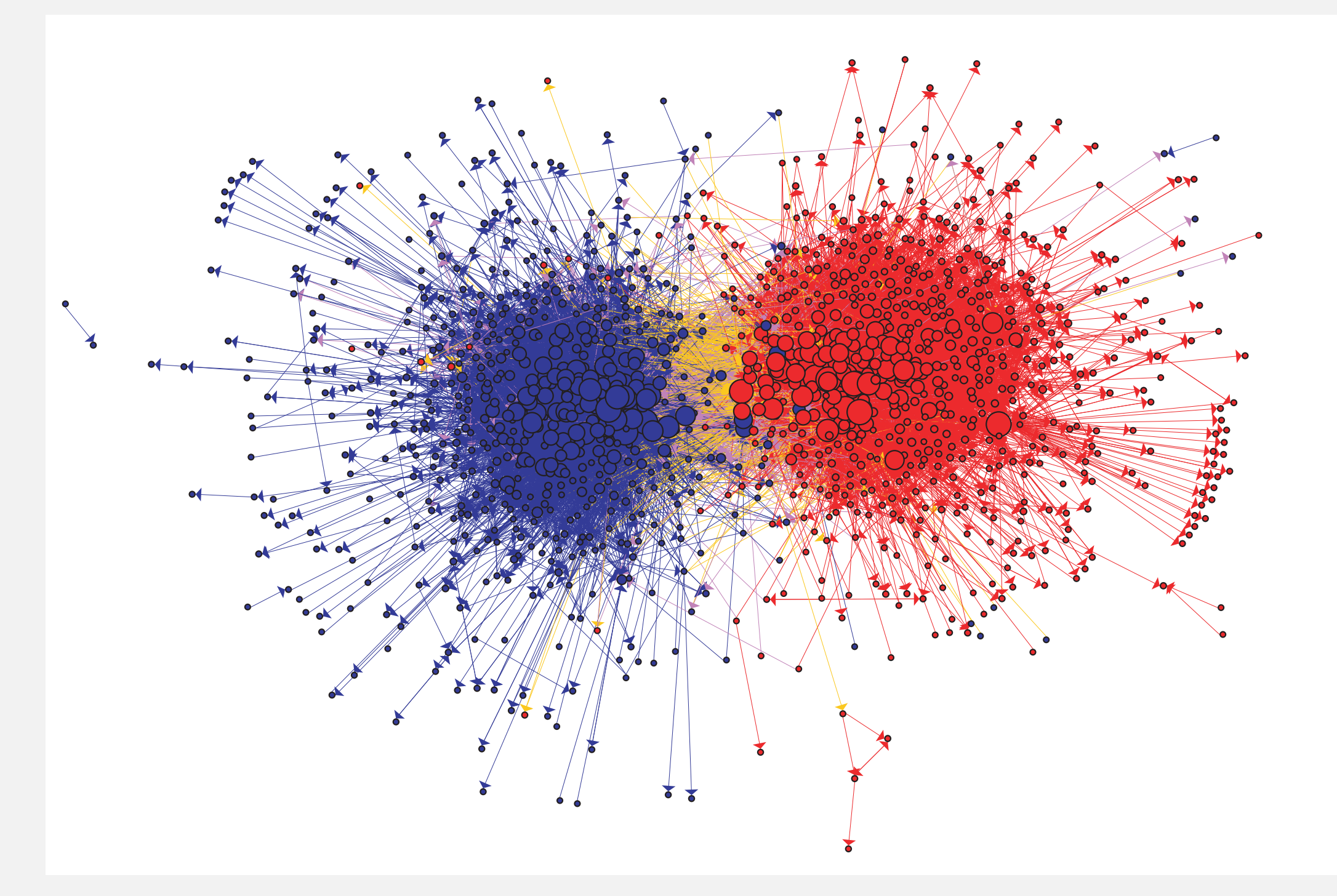

The Political Blogosphere and the 2004 U.S. Election: Divided They Blog, Adamic and Glance, 2005

### Overnight interbank loan graph

Vertex = bank; edge = overnight loan.

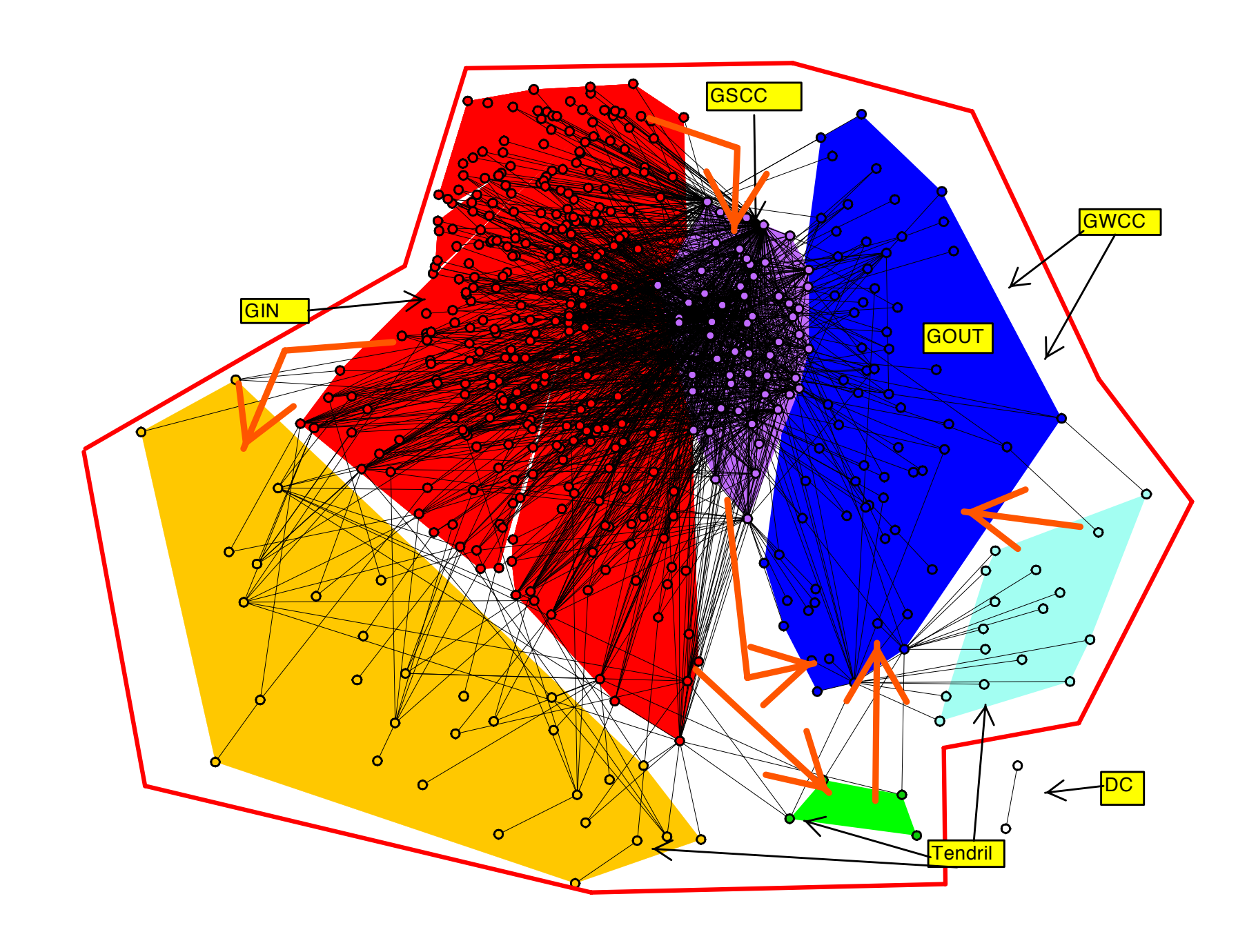

**The Topology of the Federal Funds Market, Bech and Atalay, 2008** !"#\$%& '( !&)&%\*+ ,\$-). -&/01%2 ,1% 3&4/&56&% 7'8 799:; <=>> ? #"\*-/ 0&\*2+@ A1--&A/&) A1541-&-/8 The Topology of the Federal Funds Market, Bech and Atalay, 2008

### Vertex = taxi pickup; edge = taxi ride.

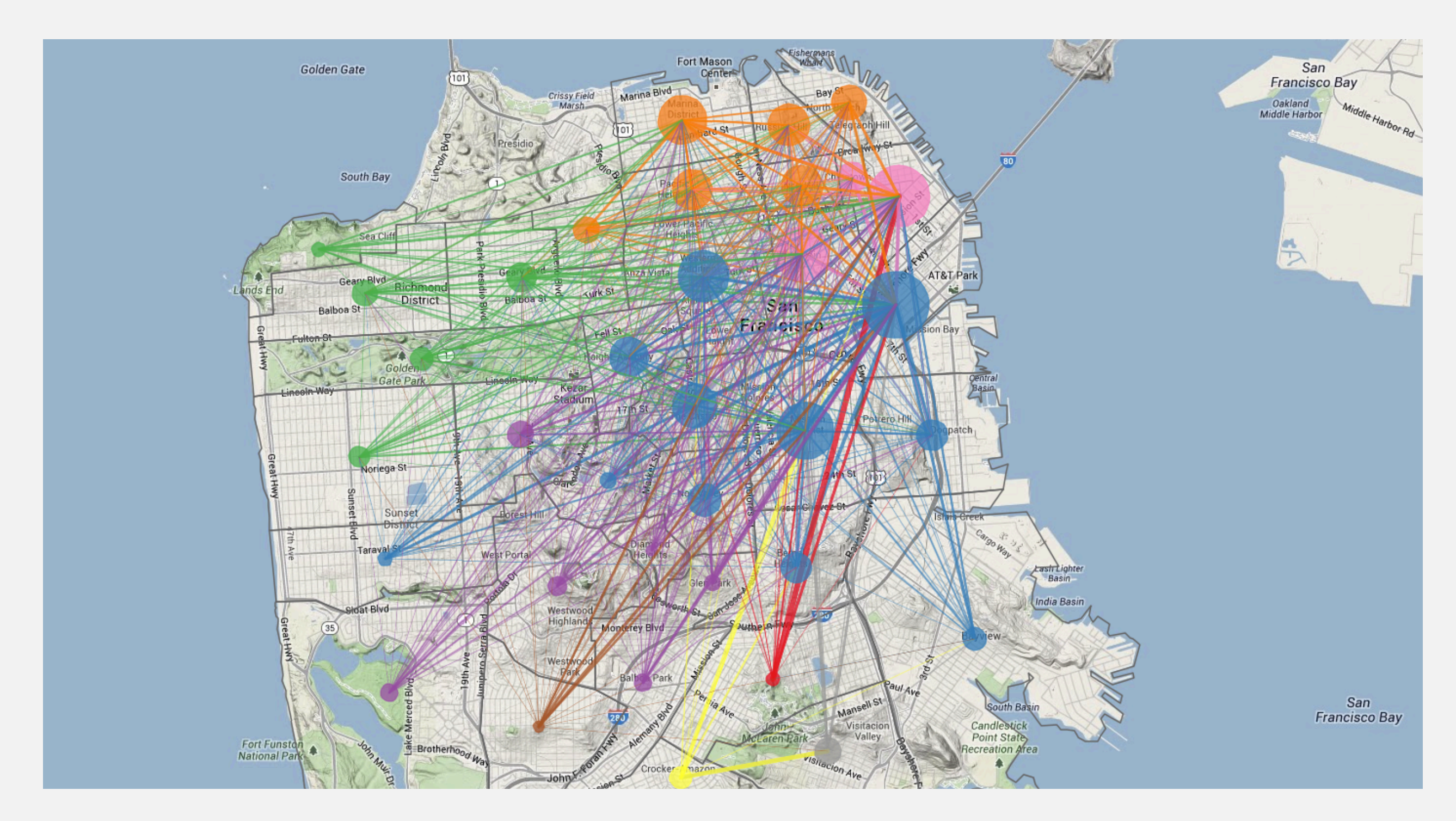

**http://blog.uber.com/2012/01/09/uberdata-san-franciscomics/**

### Implication graph

Vertex = variable;  $edge = logical implication.$ 

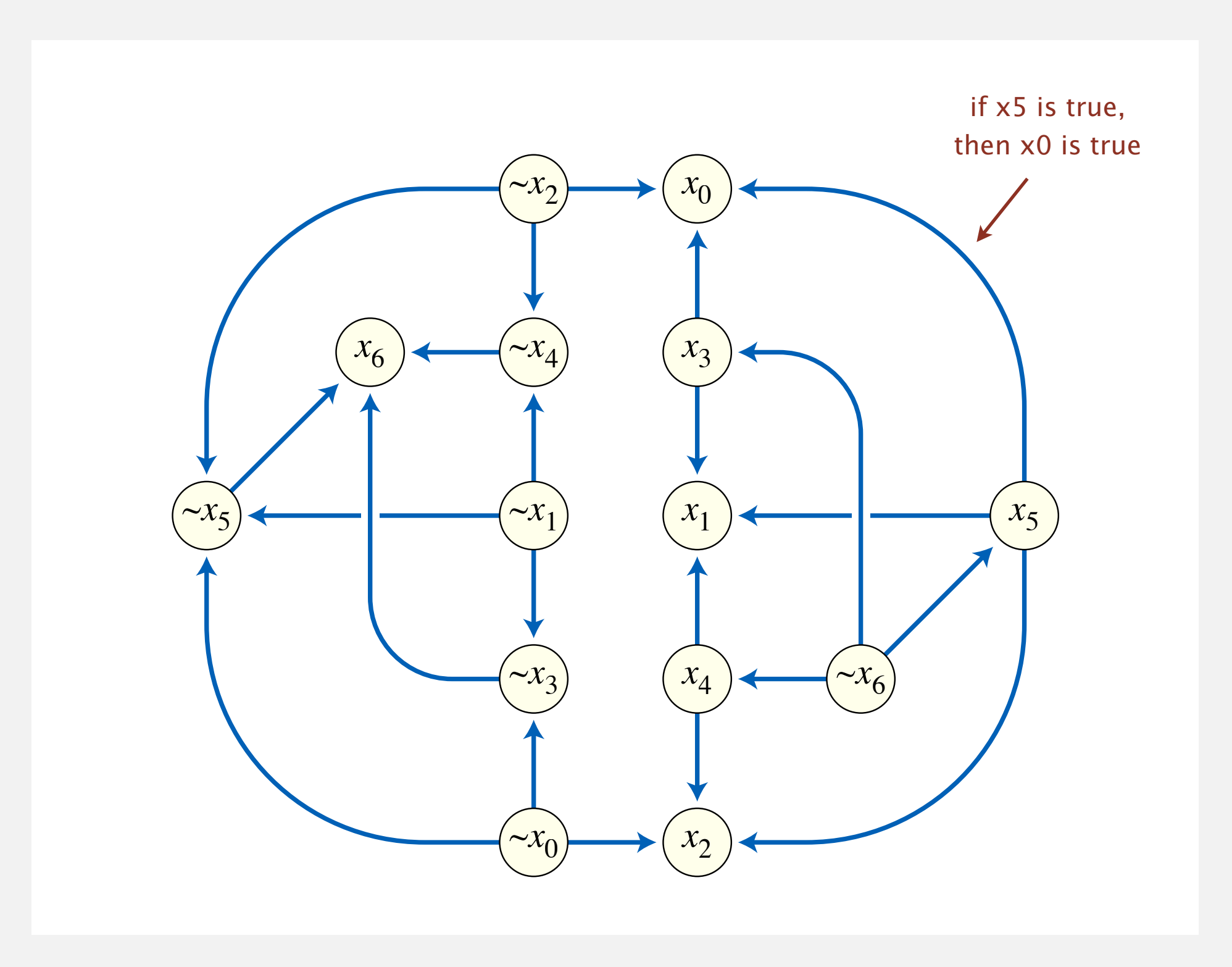

### Combinational circuit

Vertex =  $logical gate$ ; edge = wire.

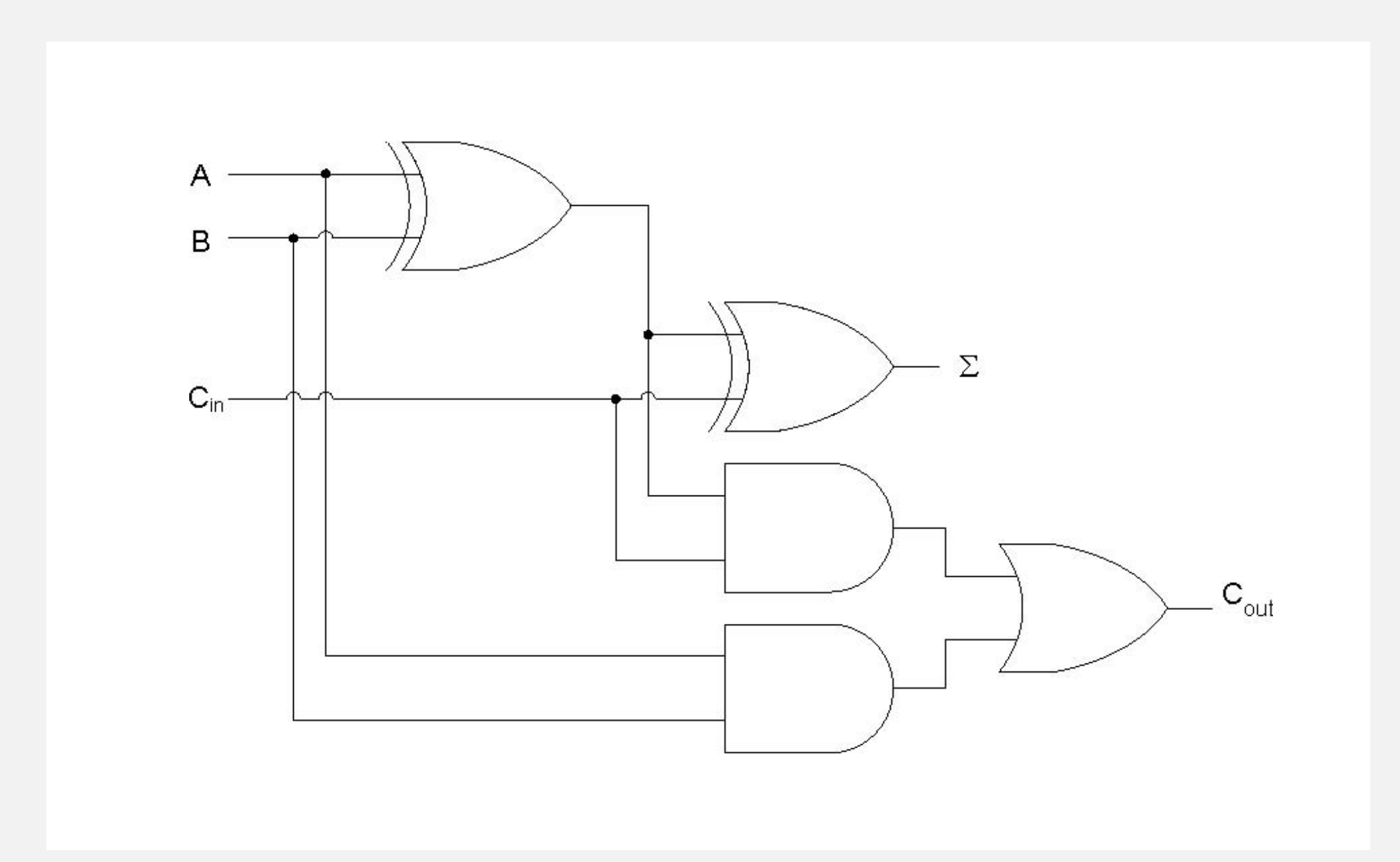

### Vertex = synset;  $edge = hypernym$  relationship.

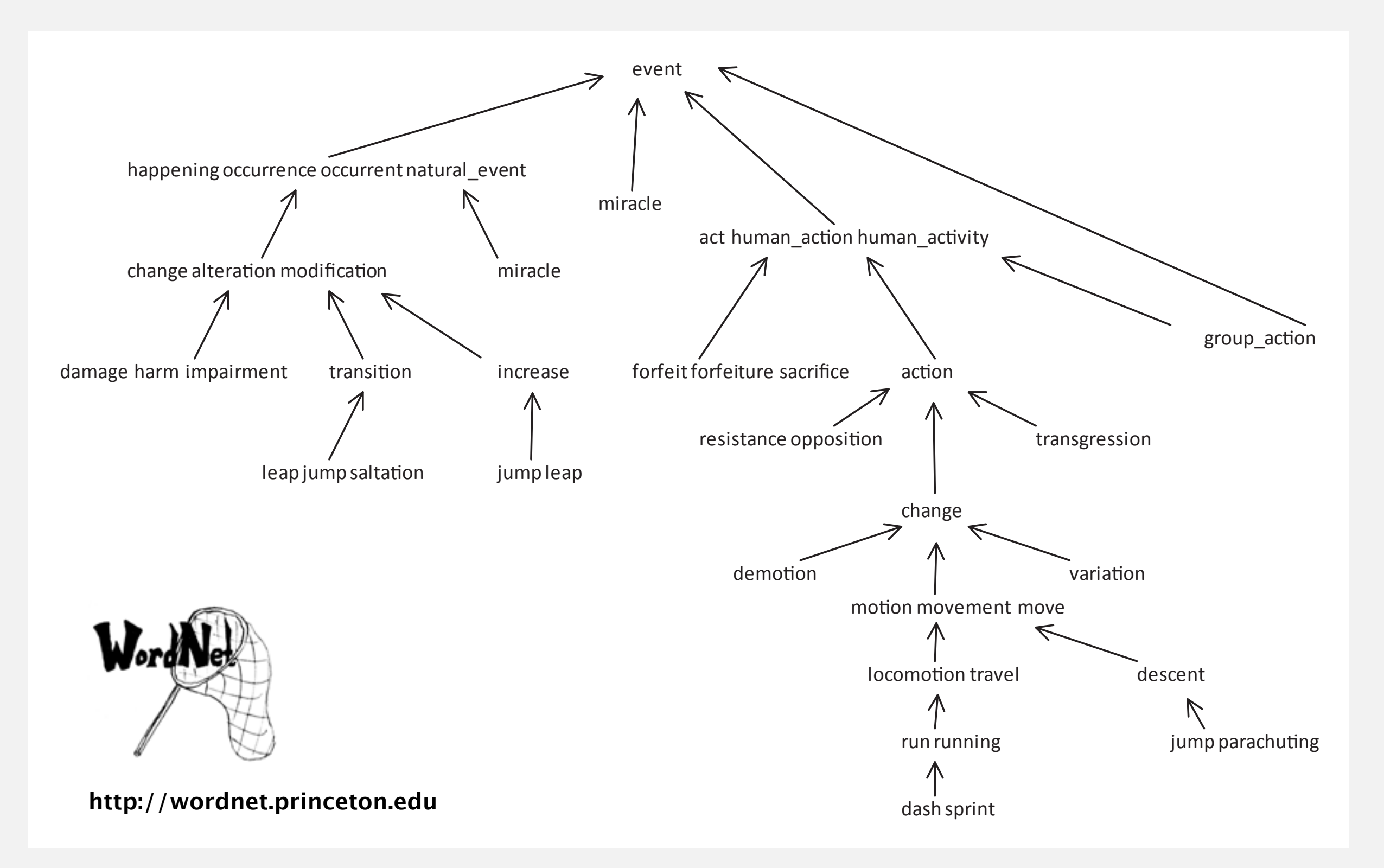

### Digraph applications

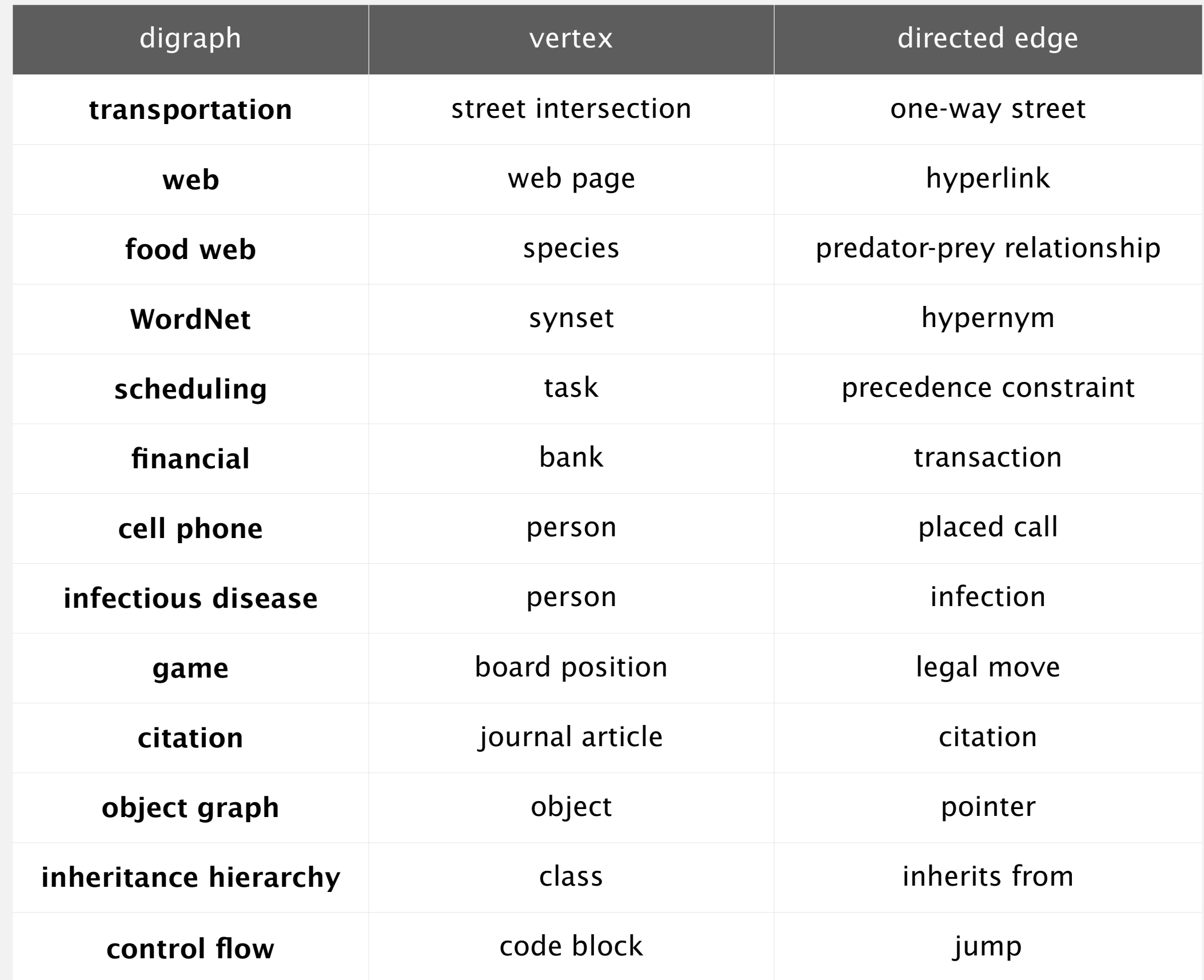

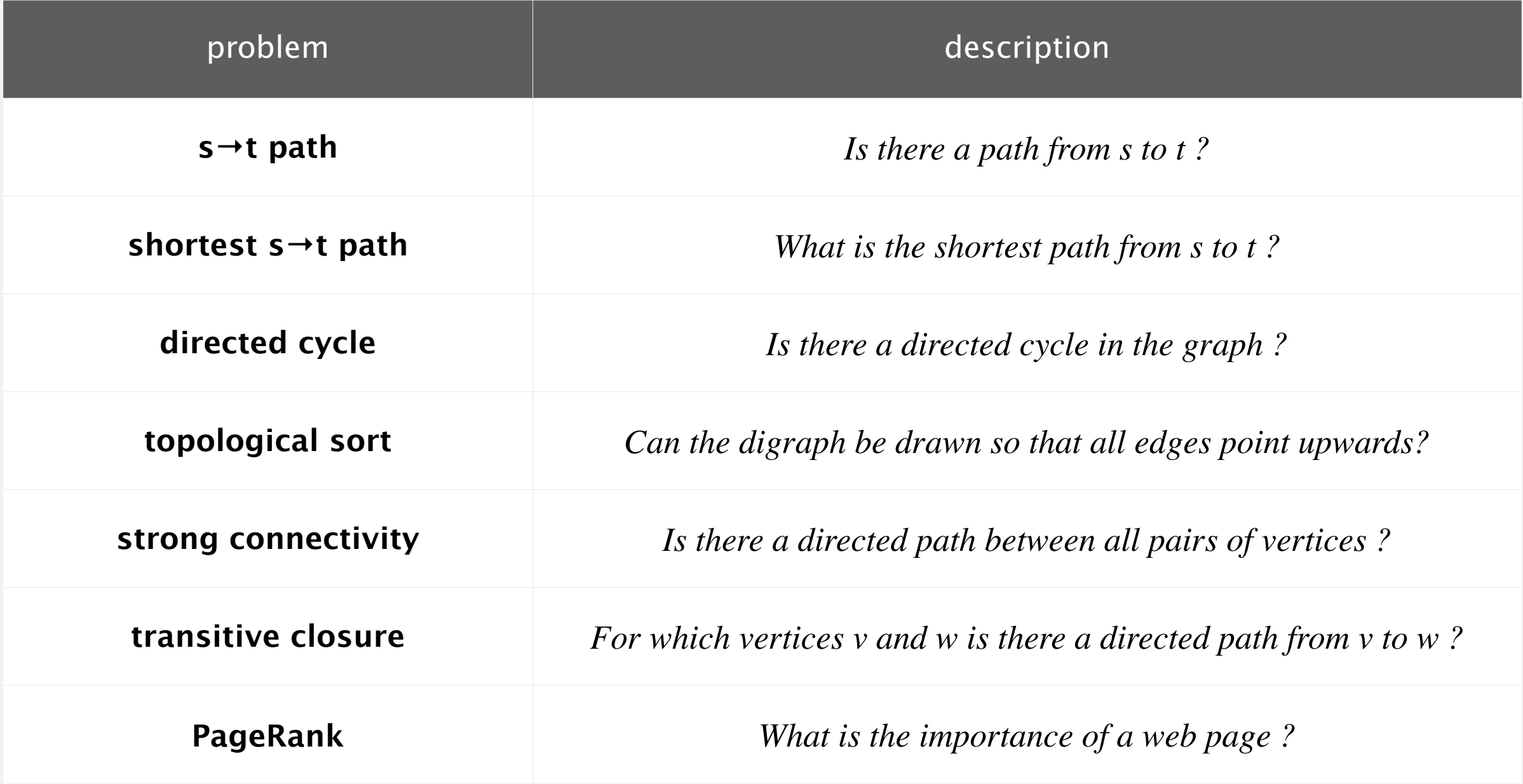

# 4.2 DIRECTED GRAPHS

**‣** *introduction*

**‣** *digraph API*

**‣** *digraph search*

**‣** *topological sort*

**‣** *strong components*

# [Algorithms](http://algs4.cs.princeton.edu)

ROBERT SEDGEWICK | KEVIN WAYNE

**<http://algs4.cs.princeton.edu>**

### Almost identical to Graph API.

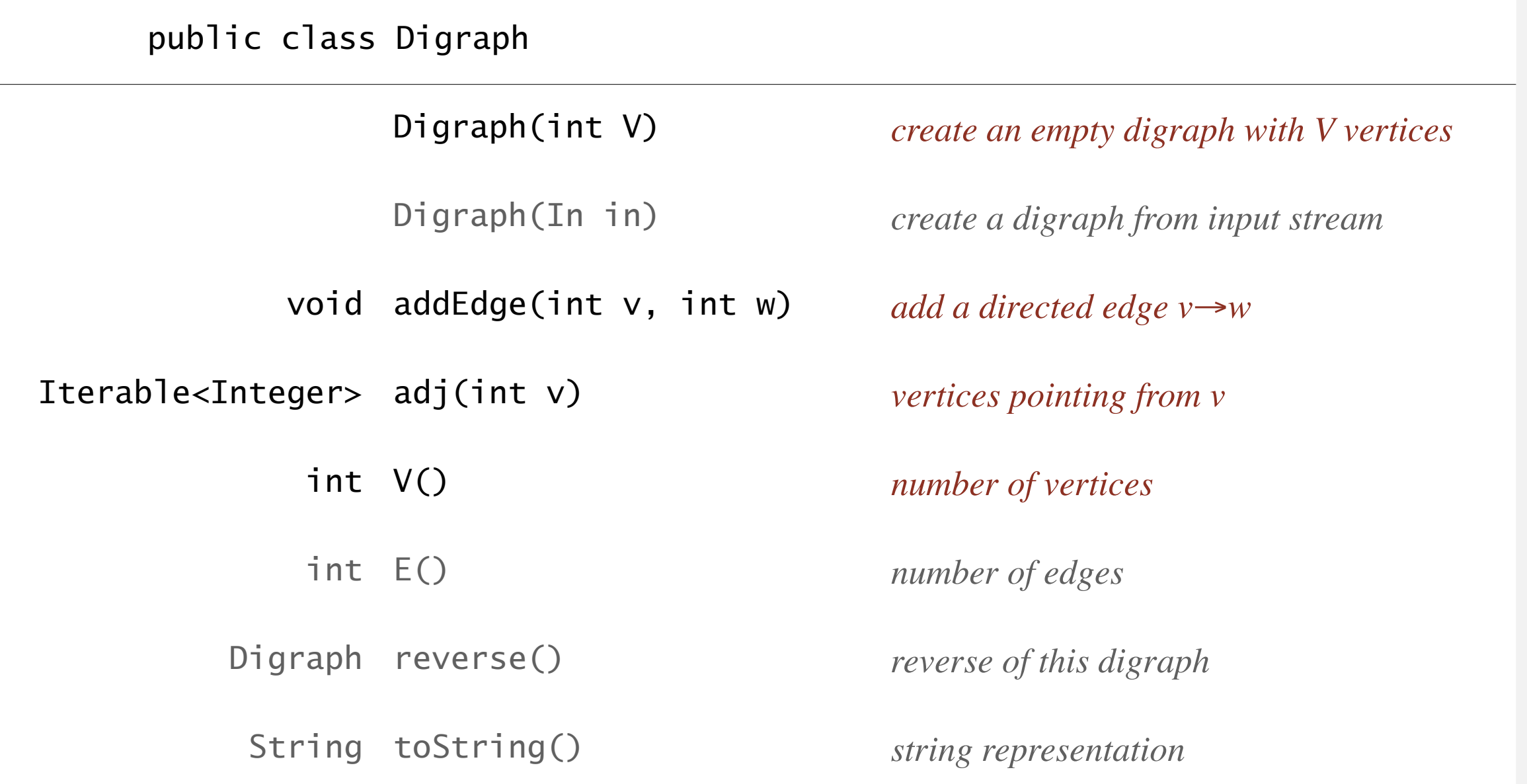

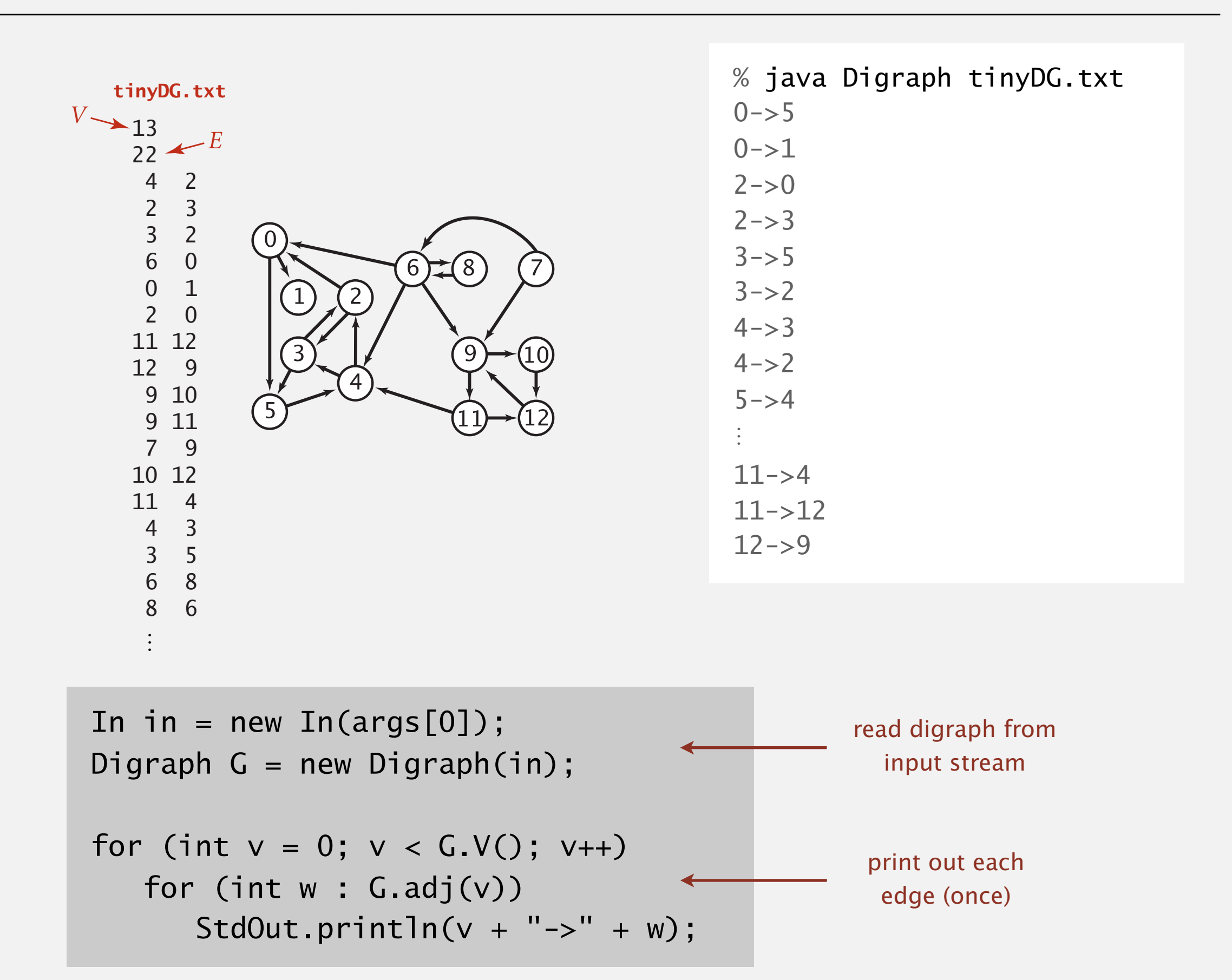

### Digraph representation: adjacency lists

### Maintain vertex-indexed array of lists.

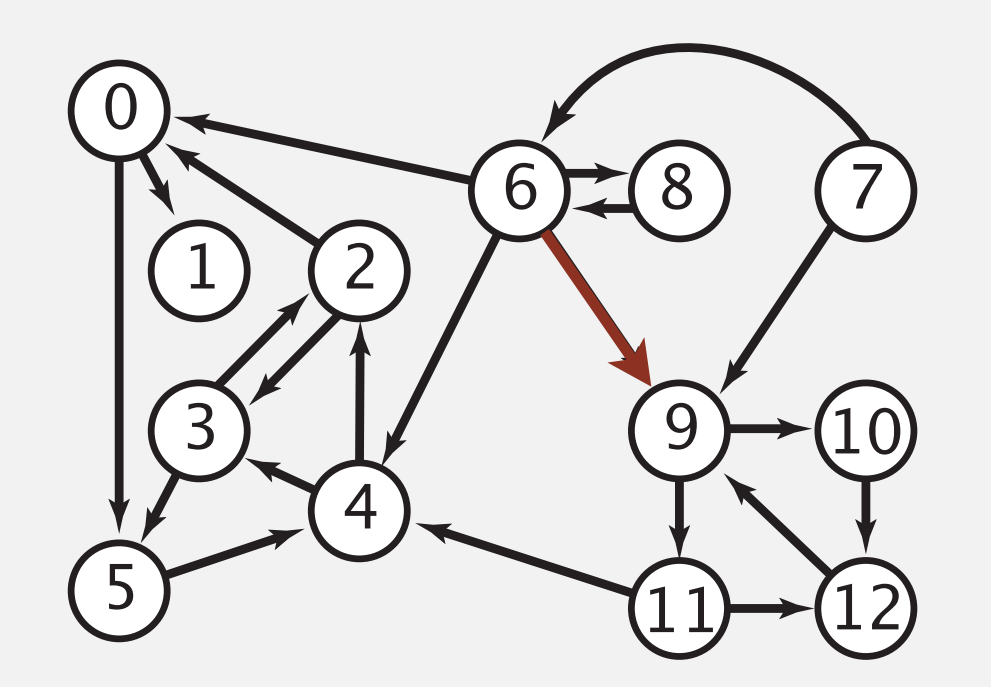

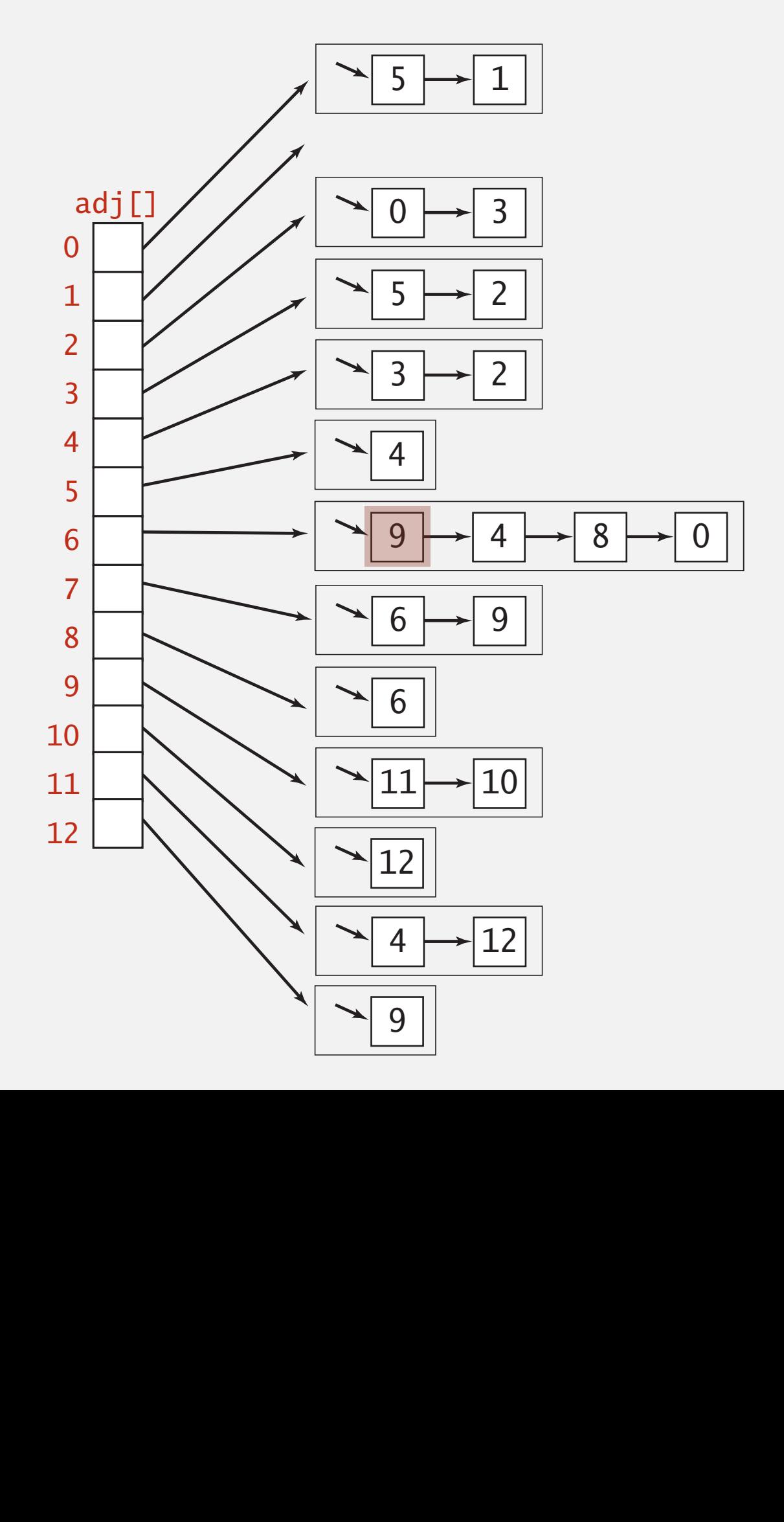

### Digraph representations

In practice. Use adjacency-lists representation.

- ・Algorithms based on iterating over vertices pointing from *v*.
- ・Real-world digraphs tend to be sparse.

huge number of vertices, small average vertex degree

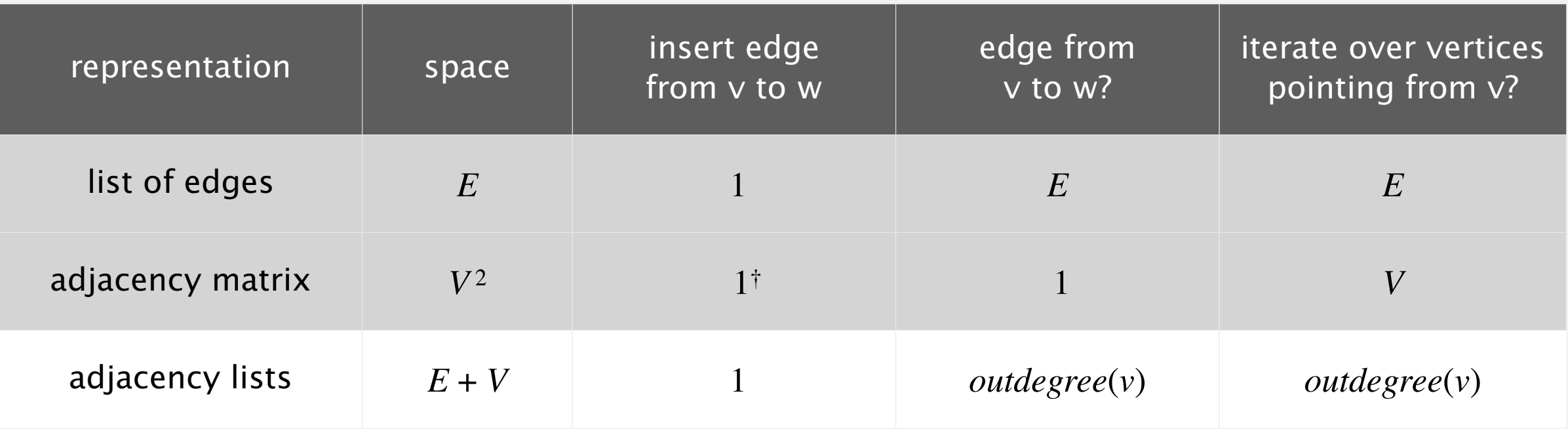

† disallows parallel edges

### Adjacency-lists graph representation (review): Java implementation

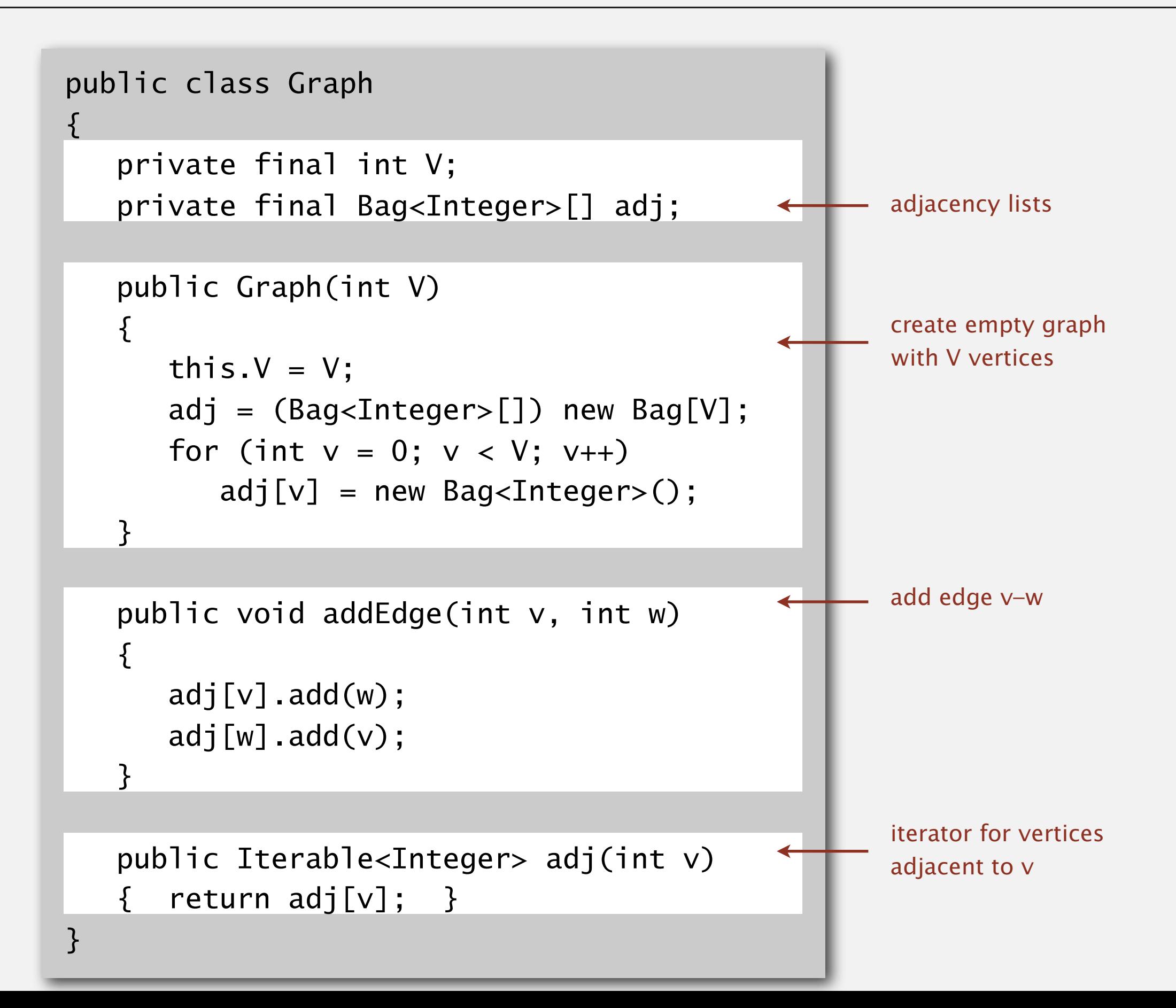

### Adjacency-lists digraph representation: Java implementation

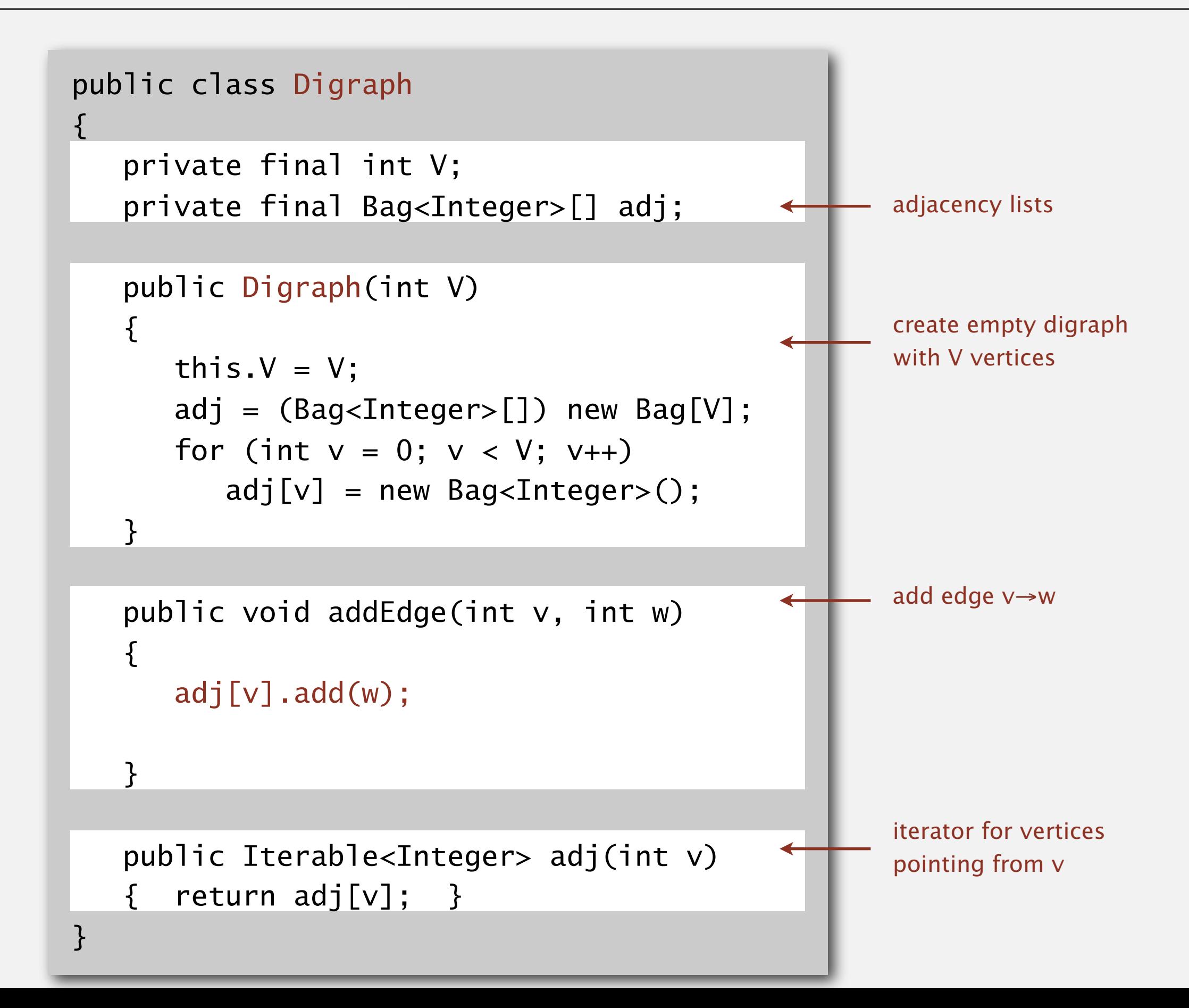

# 4.2 DIRECTED GRAPHS

# [Algorithms](http://algs4.cs.princeton.edu)

**‣** *digraph search*

**‣** *topological sort*

**‣** *strong components*

**‣** *introduction*

**‣** *digraph API*

ROBERT SEDGEWICK | KEVIN WAYNE

**<http://algs4.cs.princeton.edu>**

### Reachability

Problem. Find all vertices reachable from *s* along a directed path.

![](_page_20_Figure_2.jpeg)

### Same method as for undirected graphs.

- ・Every undirected graph is a digraph (with edges in both directions).
- ・DFS is a digraph algorithm.

**DFS (to visit a vertex v)**

**Mark v as visited.**

**Recursively visit all unmarked**

 **vertices w pointing from v.**

### Depth-first search demo

・Mark vertex *v* as visited.

To visit a vertex *v* :

 $4 \rightarrow 2$  $2 \rightarrow 3$ 

 $0 \rightarrow 1$ 

 $6 \rightarrow 4$ 

6→9

7→6

- ・Recursively visit all unmarked vertices pointing from *v*.  $3 \rightarrow 2$  $6 \rightarrow 0$ 
	- 1 4 9 2 5 3  $\Omega$ 12 10  $2\rightarrow 0$ 11→12 12→9  $9 \rightarrow 10$  $9 \rightarrow 11$ 8→9  $10 \rightarrow 12$ 11→4  $4 \rightarrow 3$  $3 \rightarrow 5$  $6 \rightarrow 8$ 8→6  $5 \rightarrow 4$  $0 \rightarrow 5$  $6 \begin{array}{c} 6 \end{array}$  (  $7$

### Depth-first search demo

To visit a vertex *v* :

- ・Mark vertex *v* as visited.
- ・Recursively visit all unmarked vertices pointing from *v*.

![](_page_23_Figure_4.jpeg)

### Recall code for undirected graphs.

![](_page_24_Figure_2.jpeg)

### Depth-first search (in directed graphs)

Code for directed graphs identical to undirected one.

[substitute Digraph for Graph]

![](_page_25_Figure_3.jpeg)

### Reachability application: program control-flow analysis

### Every program is a digraph.

- Vertex = basic block of instructions (straight-line program).
- $\bullet$  Edge = jump.

### Dead-code elimination.

Find (and remove) unreachable code.

### Infinite-loop detection.

Determine whether exit is unreachable.

![](_page_26_Figure_8.jpeg)

### Reachability application: mark-sweep garbage collector

Every data structure is a digraph.

- Vertex  $=$  object.
- ・Edge = reference.

Roots. Objects known to be directly accessible by program (e.g., stack).

Reachable objects. Objects indirectly accessible by program (starting at a root and following a chain of pointers).

![](_page_27_Figure_6.jpeg)

### Reachability application: mark-sweep garbage collector

### Mark-sweep algorithm. [McCarthy, 1960]

- ・Mark: mark all reachable objects.
- ・Sweep: if object is unmarked, it is garbage (so add to free list).

Memory cost. Uses 1 extra mark bit per object (plus DFS stack).

![](_page_28_Figure_5.jpeg)

### DFS enables direct solution of simple digraph problems.

- ・Reachability. ✓
	- ・Path finding.
	- ・Topological sort.
	- ・Directed cycle detection.

### Basis for solving difficult digraph problems.

- ・2-satisfiability.
- ・Directed Euler path.
- ・Strongly-connected components.

SIAM J. COMPUT. Vol. 1, No. 2, June 1972 DEPTH-FIRST SEARCH AND LINEAR GRAPH ALGORITHMS\* ROBERT TARJAN<sup>†</sup> Abstract. The value of depth-first search or "backtracking" as a technique for solving problems is illustrated by two examples. An improved version of an algorithm for finding the strongly connected components of a directed graph and ar algorithm for finding the biconnected components of an undirect graph are presented. The space and time requirements of both algorithms are bounded by  $k_1V + k_2E + k_3$  for some constants  $k_1, k_2$ , and  $k_3$ , where V is the number of vertices and E is the number of edges of the graph being examined.

### Same method as for undirected graphs.

- ・Every undirected graph is a digraph (with edges in both directions).
- ・BFS is a digraph algorithm.

```
BFS (from source vertex s)
```
**Put s onto a FIFO queue, and mark s as visited.**

**Repeat until the queue is empty:**

- **- remove the least recently added vertex v**
- **- for each unmarked vertex pointing from v:**

 **add to queue and mark as visited.**

Proposition. BFS computes shortest paths (fewest number of edges) from *s* to all other vertices in a digraph in time proportional to *E* + *V*.

### Directed breadth-first search demo

Repeat until queue is empty:

- ・Remove vertex *v* from queue.
- ・Add to queue all unmarked vertices pointing from *v* and mark them.

![](_page_31_Figure_4.jpeg)

### Directed breadth-first search demo

Repeat until queue is empty:

- ・Remove vertex *v* from queue.
- ・Add to queue all unmarked vertices pointing from *v* and mark them.

![](_page_32_Figure_4.jpeg)

Multiple-source shortest paths. Given a digraph and a set of source vertices, find shortest path from any vertex in the set to each other vertex.  $\boldsymbol{n}$  :  $\cdots$   $\cdots$   $\cdots$  $\overline{\mathbf{v}}$ *E*

tinya di Santa Barat, ang Kabupatèn Barat, ang Kabupatèn Barat, ang Kabupatèn Barat, ang Kabupatèn Barat, ang

Ex.  $S = \{ 1, 7, 10 \}$ .

・…

- Shortest path to 4 is  $7\rightarrow 6\rightarrow 4$ .  $\overline{6}$ 0 1
- Shortest path to 5 is  $7 \rightarrow 6 \rightarrow 0 \rightarrow 5$ .
- Shortest path to  $12$  is  $10 \rightarrow 12$ .
- 8 6

- Q. How to implement multi-source shortest paths algorithm?  $T_{\text{S}}$ ance 5
- A. Use BFS, but initialize by enqueuing all source vertices.

### Breadth-first search in digraphs application: web crawler

Goal. Crawl web, starting from some root web page, say www.princeton.edu.

Solution. [BFS with implicit digraph]

- ・Choose root web page as source *s*.
- ・Maintain a Queue of websites to explore.
- ・Maintain a SET of discovered websites.
- ・Dequeue the next website and enqueue websites to which it links

(provided you haven't done so before).

![](_page_34_Figure_8.jpeg)

### Bare-bones web crawler: Java implementation

![](_page_35_Figure_1.jpeg)

### Web crawler output

#### **BFS crawl**

...

http://www.princeton.edu http://www.w3.org http://ogp.me http://giving.princeton.edu http://www.princetonartmuseum.org http://www.goprincetontigers.com http://library.princeton.edu http://helpdesk.princeton.edu http://tigernet.princeton.edu http://alumni.princeton.edu http://gradschool.princeton.edu http://vimeo.com http://princetonusg.com http://artmuseum.princeton.edu http://jobs.princeton.edu http://odoc.princeton.edu http://blogs.princeton.edu http://www.facebook.com http://twitter.com http://www.youtube.com http://deimos.apple.com http://qeprize.org http://en.wikipedia.org

#### **DFS crawl**

...

http://www.princeton.edu http://deimos.apple.com http://www.youtube.com http://www.google.com http://news.google.com http://csi.gstatic.com http://googlenewsblog.blogspot.com http://labs.google.com http://groups.google.com http://img1.blogblog.com http://feeds.feedburner.com http:/buttons.googlesyndication.com http://fusion.google.com http://insidesearch.blogspot.com http://agoogleaday.com http://static.googleusercontent.com http://searchresearch1.blogspot.com http://feedburner.google.com http://www.dot.ca.gov http://www.TahoeRoads.com http://www.LakeTahoeTransit.com http://www.laketahoe.com http://ethel.tahoeguide.com

# 4.2 DIRECTED GRAPHS

# [Algorithms](http://algs4.cs.princeton.edu)

**‣** *topological sort*

**‣** *strong components*

**‣** *digraph search*

**‣** *introduction*

**‣** *digraph API*

ROBERT SEDGEWICK | KEVIN WAYNE

**<http://algs4.cs.princeton.edu>**

### Precedence scheduling

Goal. Given a set of tasks to be completed with precedence constraints, in which order should we schedule the tasks?

Digraph model. vertex = task; edge = precedence constraint.

- 0. Algorithms
- 1. Complexity Theory
- 2. Artificial Intelligence
- 3. Intro to CS
- 4. Cryptography
- 5. Scientific Computing
- 6. Advanced Programming

**tasks precedence constraint graph**

![](_page_38_Picture_12.jpeg)

**feasible schedule**

DAG. Directed acyclic graph.

Topological sort. Redraw DAG so all edges point upwards.

![](_page_39_Figure_3.jpeg)

### Solution. DFS. What else?

### Topological sort demo

・Run depth-first search.

![](_page_40_Picture_2.jpeg)

![](_page_40_Picture_3.jpeg)

**a directed acyclic graph**

### Topological sort demo

- ・Run depth-first search.
- ・Return vertices in reverse postorder.

![](_page_41_Figure_3.jpeg)

**postorder**

4 1 2 5 0 6 3

**topological order**

3 6 0 5 2 1 4

### Depth-first search order

```
public class DepthFirstOrder
\{ private boolean[] marked;
    private Stack<Integer> reversePostorder;
    public DepthFirstOrder(Digraph G)
\overline{\mathcal{L}} reversePostorder = new Stack<Integer>();
      market = new boolean[G.V()];for (int v = 0; v < G.V(); v++) if (!marked[v]) dfs(G, v);
    }
    private void dfs(Digraph G, int v)
   \{market[v] = true;for (int w : G.add(v)))
          if (!marked[w]) dfs(G, w);
       reversePostorder.push(v);
    } 
   public Iterable<Integer> reversePostorder() <
    { return reversePostorder; }
}
                                                             returns all vertices in
                                                             "reverse DFS postorder"
```
### Topological sort in a DAG: intuition

### Why does topological sort algorithm work?

- ・First vertex in postorder has outdegree 0.
- Second-to-last vertex in postorder can only point to last vertex.
- ・...

**reverse postorder**

![](_page_43_Figure_6.jpeg)

#### **postorder**

4 1 2 5 0 6 3

#### **topological order**

3 6 0 5 2 1 4

### Topological sort in a DAG: correctness proof

Proposition. Reverse DFS postorder of a DAG is a topological order. Pf. Consider any edge  $v \rightarrow w$ . When dfs(v) is called:

- ・Case 1: dfs(w) has already been called and returned. Thus, w was done before v.
- ・Case 2: dfs(w) has not yet been called. dfs(w) will get called directly or indirectly by  $dfs(v)$  and will finish before  $dfs(v)$ . Thus, w will be done before v.
- ・Case 3: dfs(w) has already been called, but has not yet returned. Can't happen in a DAG: function call stack contains path from w to v, so  $v \rightarrow w$  would complete a cycle.

all vertices pointing from 3 are done before 3 is done, so they appear after 3 in topological order

![](_page_44_Figure_6.jpeg)

### Directed cycle detection

Proposition. A digraph has a topological order iff no directed cycle. Pf.

- ・If directed cycle, topological order impossible.
- If no directed cycle, DFS-based algorithm finds a topological order.

![](_page_45_Picture_4.jpeg)

**a digraph with a directed cycle**

Goal. Given a digraph, find a directed cycle. Solution. DFS. What else? See textbook.

### Directed cycle detection application: precedence scheduling

Scheduling. Given a set of tasks to be completed with precedence constraints, in what order should we schedule the tasks?

![](_page_46_Picture_23.jpeg)

**http://xkcd.com/754**

Remark. A directed cycle implies scheduling problem is infeasible.

### Directed cycle detection application: cyclic inheritance

The Java compiler does cycle detection.

```
public class A extends B
\{ ...
}
```
public class B extends C { ... }

```
public class C extends A
{
    ...
}
```
% javac A.java A.java:1: cyclic inheritance involving A public class A extends B { }  $\Lambda$ 1 error

### Directed cycle detection application: spreadsheet recalculation

Microsoft Excel does cycle detection (and has a circular reference toolbar!)

![](_page_48_Picture_12.jpeg)

### Depth-first search orders

Observation. DFS visits each vertex exactly once. The order in which it does so can be important.

### Orderings.

- ・Preorder: order in which dfs() is called.
- ・Postorder: order in which dfs() returns.
- ・Reverse postorder: reverse order in which dfs() returns.

```
 private void dfs(Graph G, int v)
{f}market[v] = true; preorder.enqueue(v);
   for (int w : G.add(v)) if (!marked[w]) dfs(G, w);
    postorder.enqueue(v);
    reversePostorder.push(v);
 }
```
## 4.2 DIRECTED GRAPHS

# [Algorithms](http://algs4.cs.princeton.edu)

### **‣** *strong components*

**‣** *introduction*

**‣** *digraph API*

**‣** *digraph search*

**‣** *topological sort*

ROBERT SEDGEWICK | KEVIN WAYNE

**<http://algs4.cs.princeton.edu>**

Def. Vertices *v* and *w* are strongly connected if there is both a directed path from *v* to *w* and a directed path from *w* to *v*.

Key property. Strong connectivity is an equivalence relation:

- ・*<sup>v</sup>* is strongly connected to *v*.
- ・If *v* is strongly connected to *w*, then *w* is strongly connected to *v*.
- ・If *v* is strongly connected to *w* and *w* to *x*, then *v* is strongly connected to *x*.

Def. A strong component is a maximal subset of strongly-connected vertices.

![](_page_51_Picture_7.jpeg)

**5 strongly-connected components 5 strongly-connected components 52** 

### Connected components vs. strongly-connected components

**v and w are connected if there is**

**3 connected components**

**v and w are strongly connected if there is both a directed path from v to w and a directed path from w to v**

![](_page_52_Picture_3.jpeg)

**A graph and its connected components A digraph and its strong components 5 strongly-connected components** 

![](_page_52_Figure_5.jpeg)

**a path between v and w**

### Strong component application: ecological food webs

Food web graph. Vertex  $=$  species; edge  $=$  from producer to consumer.

![](_page_53_Figure_2.jpeg)

**http://www.twingroves.district96.k12.il.us/Wetlands/Salamander/SalGraphics/salfoodweb.gif**

Strong component. Subset of species with common energy flow.

### Strong component application: software modules

### Software module dependency graph.

- ・Vertex = software module.
- ・Edge: from module to dependency.

![](_page_54_Figure_4.jpeg)

![](_page_54_Figure_6.jpeg)

**Firefox Internet Explorer** 

Strong component. Subset of mutually interacting modules.

Approach 1. Package strong components together.

Approach 2. Use to improve design!

### Strong components algorithms: brief history

### 1960s: Core OR problem.

- ・Widely studied; some practical algorithms.
- ・Complexity not understood.

### 1972: linear-time DFS algorithm (Tarjan).

- ・Classic algorithm.
- Level of difficulty: Algs4++.
- ・Demonstrated broad applicability and importance of DFS.

### 1980s: easy two-pass linear-time algorithm (Kosaraju-Sharir).

- Forgot notes for lecture; developed algorithm in order to teach it!
- ・Later found in Russian scientific literature (1972).

### 1990s: more easy linear-time algorithms.

- ・Gabow: fixed old OR algorithm.
- ・Cheriyan-Mehlhorn: needed one-pass algorithm for LEDA.

Reverse graph. Strong components in *G* are same as in *GR*.

Kernel DAG. Contract each strong component into a single vertex.

Idea.

how to compute?

- ・Compute topological order (reverse postorder) in kernel DAG.
- Run DFS, considering vertices in reverse topological order.

![](_page_56_Figure_7.jpeg)

![](_page_56_Figure_8.jpeg)

**kernel DAG of G (topological order: A B C D E)**

**digraph G and its strong components**

### Kosaraju-Sharir algorithm demo

Phase 1. Compute reverse postorder in *GR*.

Phase 2. Run DFS in *G*, visiting unmarked vertices in reverse postorder of *GR*.

![](_page_57_Figure_3.jpeg)

![](_page_57_Picture_4.jpeg)

**digraph G**

Phase 1. Compute reverse postorder in *GR*.

**1 0 2 4 5 3 11 9 12 10 6 7 8**

![](_page_58_Picture_3.jpeg)

Phase 2. Run DFS in *G*, visiting unmarked vertices in reverse postorder of *GR*.

**1 0 2 4 5 3 11 9 12 10 6 7 8**

![](_page_59_Figure_3.jpeg)

#### **done**

### Kosaraju-Sharir algorithm

### Simple (but mysterious) algorithm for computing strong components.

- ・Phase 1: run DFS on *GR* to compute reverse postorder.
- ・Phase 2: run DFS on *G*, considering vertices in order given by first DFS.

 **DFS in reverse digraph GR**

![](_page_60_Picture_5.jpeg)

*check unmarked vertices in the order* 0 1 2 3 4 5 6 7 8 9 10 11 12

 $\overline{7}$  $\left(5\right)$  $10<sup>°</sup>$  $\overline{3}$  $6^{\circ}$ 

*reverse postorder for use in second* dfs() 1 0 2 4 5 3 11 9 12 10 6 7 8

> ...  $dfs(0)$  $dfs(6)$  $dfs(8)$  check 6 8 done  $dfs(7)$  7 done 6 done  $dfs(2)$  $dfs(4)$  $dfs(11)$  $dfs(9)$  $dfs(12)$  check 11  $dfs(10)$  check 9 10 done 12 done check 7 check 6 9 done

### Simple (but mysterious) algorithm for computing strong components.

• Phase 1: run DFS on  $G<sup>R</sup>$  to compute reverse postorder.

 $dfs(1)$ 1 done

・Phase 2: run DFS on *G*, considering vertices in order given by first DFS.

 **DFS in original digraph G**

![](_page_61_Figure_5.jpeg)

*check unmarked vertices in the order* 1 0 2 4 5 3 11 9 12 10 6 7 8  $\blacklozenge$ **A A** <u>ለ</u>

![](_page_61_Figure_7.jpeg)

![](_page_61_Picture_198.jpeg)

### Kosaraju-Sharir algorithm

Proposition. Kosaraju-Sharir algorithm computes the strong components of a digraph in time proportional to *E* + *V*.

Pf.

- ・Running time: bottleneck is running DFS twice (and computing *GR*).
- ・Correctness: tricky, see textbook (2nd printing).
- ・Implementation: easy!

### Connected components in an undirected graph (with DFS)

```
public class CC
\{ private boolean marked[];
    private int[] id;
    private int count;
    public CC(Graph G)
   \{market = new boolean[G.V();
      id = new int[G.V()];for (int v = 0; v < G.V(); v++)\{ if (!marked[v])
         \{dfs(G, v);
             count++;
          }
       }
    }
    private void dfs(Graph G, int v)
   \{market[v] = true;id[v] = count;for (int w : G.add(v)))
          if (!marked[w])
            dfs(G, w); }
    public boolean connected(int v, int w)
   { return id[v] == id[w]; }
}
```
### Strong components in a digraph (with two DFSs)

```
public class KosarajuSharirSCC
\{ private boolean marked[];
    private int[] id;
    private int count;
    public KosarajuSharirSCC(Digraph G)
   \{marked = new boolean[G.V()];
      id = new int[G.V();
       DepthFirstOrder dfs = new DepthFirstOrder(G.reverse());
       for (int v : dfs.reversePostorder())
      \{ if (!marked[v])
\{dfs(G, v);
             count++;
          }
       }
    }
    private void dfs(Digraph G, int v)
   \{market[v] = true;id[v] = count;for (int w : G.add(v)))
          if (!marked[w])
            dfs(G, w); }
    public boolean stronglyConnected(int v, int w)
      r return id[v] == id[w]; }
}
```
### Digraph-processing summary: algorithms of the day

![](_page_65_Figure_1.jpeg)